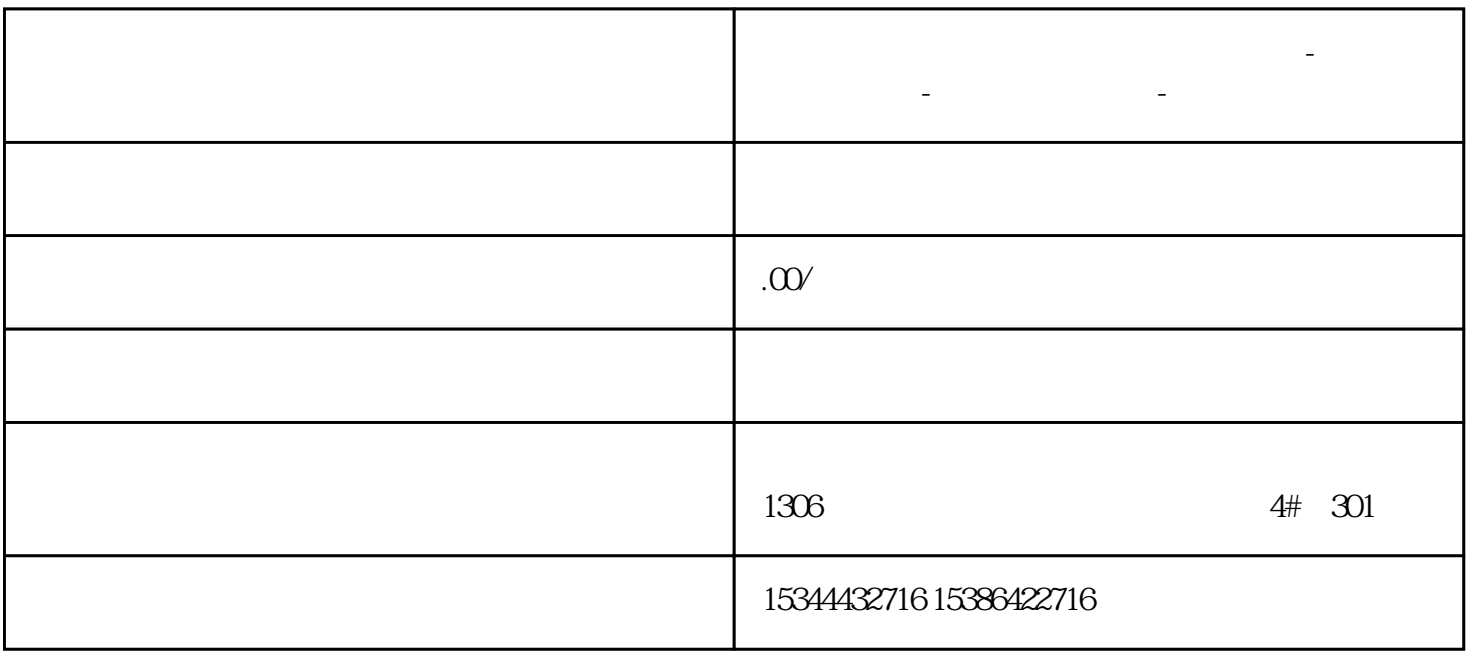

**厦门市西门子中国(授权)一级代理商-西门子选型-西门子技术支持-**

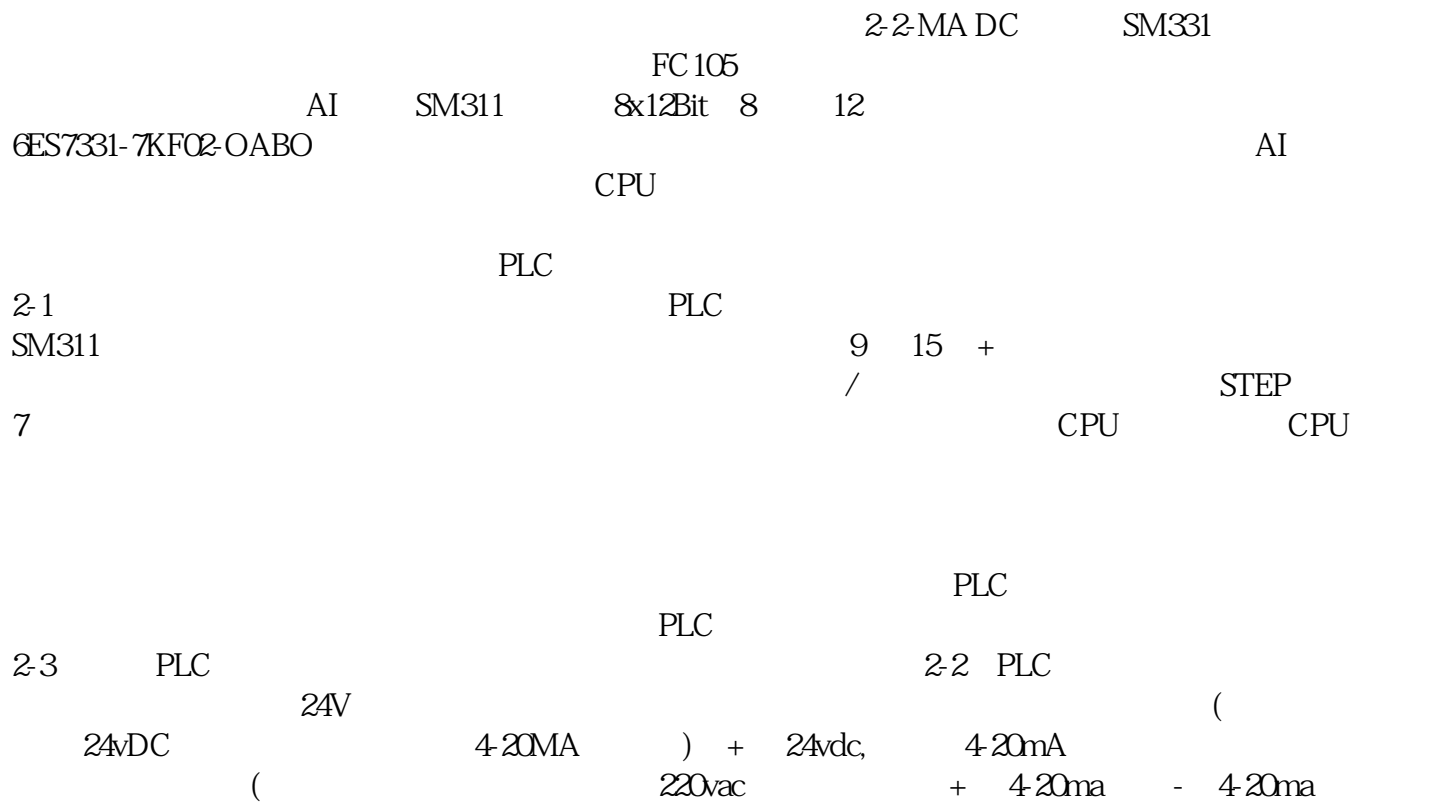

1?PLC?(? 2 ?? 3 ??? )??????? 2 ?? 24VDC ??? 3 ???? ?????????????????? 2 ?????? 3 ????? ????????????????? 2 ???3 ?????????????????24vdc????????????

2?(? 2 ??3 ??? )??????? 2 ?????? 3 ????(????????????????

M???????????????????????????? )??????????????? 2 ?????? 3 ??????plc??? 4 ?????

"????? plc ? 3 ??? 2????????????"?????????????????????????????????

3?(? 2 ??3 ??? )???????? plc ??????????????? M ?????????? plc ? 3??? 2 ????????????

4?(? 2 ??3 ???)??????2 ?????? 3 ?????? plc ????????

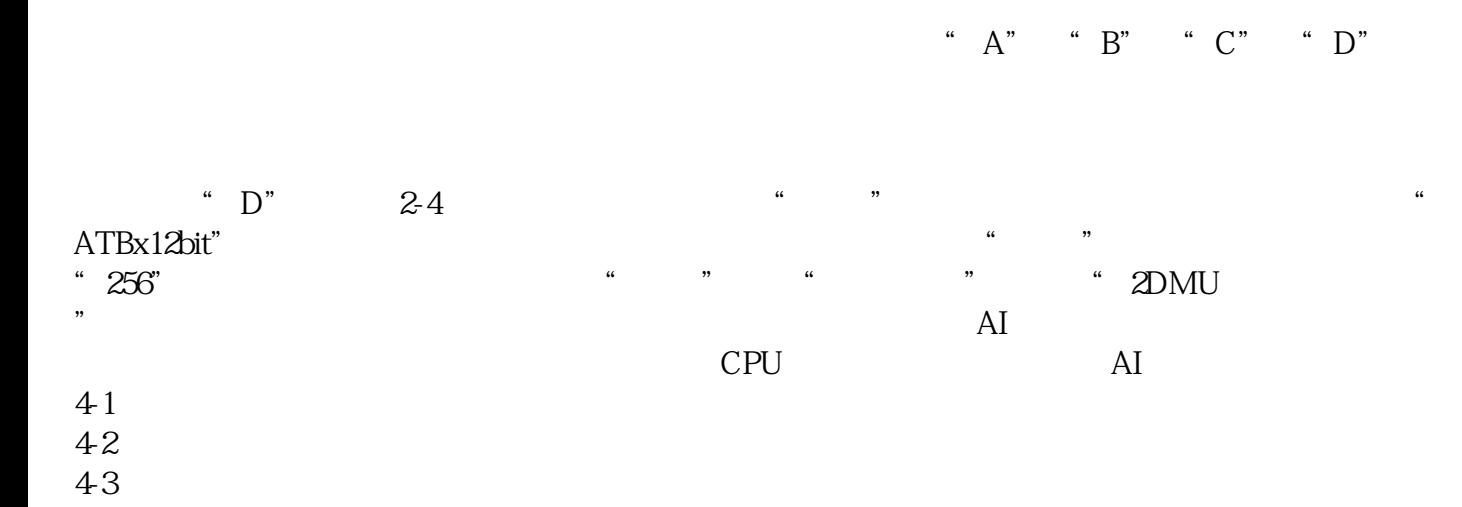